**MTimer Crack (LifeTime) Activation Code**

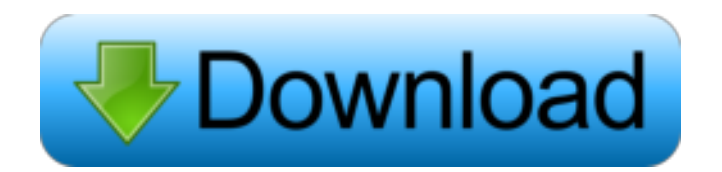

mTimer is a simple, but useful application that allows you to track how long it takes to perform a given activity. You can set a target time, if you're doing something like finishing a task, as well as a chime for when the time is up. Of course, you can always add extra time for the task as well, from a couple of seconds up to a full

five minutes. It's all laid out in a clean interface, and the application is small, so it shouldn't take long for you to start using this timer. application Features: Multiple timers and intervals can be used. Advanced chime function. Countdown loop. Views of Time left (percentage). "Enter" and "Done" button functions. Selection menu. Settings menu. Timer (text, sound and flashing). Sound menu. Timer is able to save last timer settings. Timer can share timer settings with the other timers. Date in popup menu. Settings in popup menu. Timer can be used with other application. dummy clock sound file dummy count down sound file Prerequisites: Supported on Android OS 4.4 and higher. Please read the terms of service before

downloading. support As always, our app team is here to help. If you're having problems getting this app to work, please contact us at

support@sitapp.com.Q: What is meant by the term "bare-faced lie" I have seen this term mentioned in a few articles and websites. What does it mean? A: The OED explains As used in the law, the term barefaced lie has been interpreted (1853)

as 'a lie told by a person with a guilty knowledge or conscience' or 'with an intention to deceive', and (1895) 'with intent to deceive, and without reasonable excuse or excuse of sufficient validity'; 'a lie that is obvious, simple, and deliberate, calculated to deceive unsuspecting or incapable people'. In Law, the phrase is still interpreted in the above sense, although the meaning in

## this sense has been discarded by the High Court of Australia (1974). The word 'barefaced

**MTimer Crack + Full Product Key Free Download**

The timer is a good way to track time or even get more work done. It has a good interface that really suits the needs of almost all types of people. More features to come: Adding new timers is also possible, so a user can have as

user a chance to choose from a variety of counters, time ranges, and chime methods. The timer will be able to automatically save the number of times it has been used, so no need for any kind of authorization to access the timer. A user can even have the timer set up so that it starts automatically when a computer

many timers running as he or

she wants. This also gives the

is turned on, or when a user wakes up, to keep time more specifically. This application is a good option for all types of people. It has a friendly interface that is very easy to use, and it's available for a wide range of mobile devices. The counter can be set to automatically start when a certain computer is turned on, or when a user wakes up, to name just a couple of timebased applications. One of the best benefits of this application is that you get a user interface that will be very similar to the iPhone interface. There's a possibility to download this application for free, so you can give it a try right away. Flexible means that you have a chance of starting a timer at a certain time, or even setting a specific number of seconds or minutes. If you're really strict, you can

even opt to use the CountDown timer, which has a tight timeline that won't even allow you to gain more than one second in the end. If you're in a hurry to use this application, you should definitely give it a go. It's as easy as pie to use, and it's available to everyone, regardless of their budget or what they have on their mobile device. This application will be useful, so the sooner you start

using it, the better. "", r.save(), null) ); } @Test public void testUpdate() throws Exception  $\{$  String json = " $\{$  "type" : "httpserver", "method" : "POST", "uri" : "/" }"; Mult 77a5ca646e

mTimer is an easy to use time tracking application. A countdown timer is used to keep track of how much time you have left to complete a task, or to start a timer. The timer has a blue indicator that turns red as the time you have left on the task expires. When the timer expires, it will play a sound and the countdown timer

will restart. You can also set the timer to auto-restart at a time interval. The countdown timer can be set to last for a couple of seconds, or for five full minutes. You can also add an extra time to the timer. You can add the timer to the homescreen or the taskbar. The timer also has a useful feature that allows you to track how many times the timer has been used. The counter will

increment each time the timer is used. You can also add a title to the timer that will show up in the taskbar. This timer can be downloaded for free from the CNET Marketplace.

Advertisement About Us TechnologyNEWS.win is a multi-platform publisher of news and information. Purpeetech has earned a reputation as the leading provider of tech news and

information that improves the quality of life of its readers by focusing on technology.The joint is one of the most commonly injured sites in the body. The injury may be acute or chronic, and in any case must be accurately diagnosed and treated in order to achieve a successful outcome. A dislocation of the shoulder is a traumatic injury that is common and usually involves a

supraspinatus tendon dislocation that can be associated with other associated injuries. Dislocation of the shoulder is a type of trauma that most commonly occurs in young men, typically in physically active patients. The mechanism of injury can vary depending on the position of the arm at the time of injury. For example, the injury is more common when the patient is

putting the arm into a flexed, overhead position, such as carrying a heavy object, pitching a softball or similar object, or playing a sport such as football or baseball. In any case, an injury can occur when the humeral head (head of the upper arm bone, or humerus) and the glenoid (part of the shoulder joint) are separated and the rotator cuff is no longer in tension to hold them

together. The force required to separate the two bones depends on the type of dislocation and the position of the arm at the

**What's New in the MTimer?**

Advanced Countdown Timer with customizable sound, chime, stopwatch, countdown timer and alarm Version: 4.2.0 Platform: Android, iPhone, iPad, iPod Touch Name: Custom Countdown Timer

Rating: Link: Install Instructions: Download the APK file from the above links. After downloading, install the app from the Play Store. That's all! How To Use: Open the application and tap "New". Select the countdown timer of your choice (Free, 2 Minutes, 5 Minutes, 10 Minutes). Tap the timer and you'll be taken to a screen where you can set the chime, timer pause time, and

even the countdown. Each countdown timer has an "Elimination Timer". For example, if the countdown timer says "2 Minutes", it means you have to start the timer and finish the countdown by 2 minutes, or the timer will be canceled. Known Issues: This app runs on Android 4.1 and above only. If you have an older version of the Android, then the app won't work.

[UPDATED] Dec 25, 2013: - It is now possible to change the timer sound when it runs. Simply tap the "Sounds" icon to access the options. - The countdown timer can

CPU: Intel Core 2 Duo E7200 (2.5Ghz) or better RAM: 1 GB or better Hard Disk: 3GB or better Intel Optane 900P SSD AMD Crimson Edition 16.6.2 Intel Optane 860P SSD Crucial USB 3.0 External HDD Intel Optane 750P SSD Intel Optane 800P SSD Please be aware that VLSI-AMP is not developed by VLSI Analytical, and we are

## not

## Related links:

<https://kramart.com/simpleciphertext-crack-license-code-keygen-x64-updated-2022/>

<https://soundcollapse.altervista.org/advert/clotho-crack/>

[https://www.vialauretanasenese.it/wp-content/uploads/2022/06/ASP\\_Template.pdf](https://www.vialauretanasenese.it/wp-content/uploads/2022/06/ASP_Template.pdf)

<http://www.ndvadvisers.com/wp-content/uploads/2022/06/kelugie.pdf>

[https://blaquecat.com/community/upload/files/2022/06/v7FSAeNcsyoQ6i7G3LIl\\_06\\_69a5fc749fe71492999ef2179e7f9c17\\_fil](https://blaquecat.com/community/upload/files/2022/06/v7FSAeNcsyoQ6i7G3LIl_06_69a5fc749fe71492999ef2179e7f9c17_file.pdf) [e.pdf](https://blaquecat.com/community/upload/files/2022/06/v7FSAeNcsyoQ6i7G3LIl_06_69a5fc749fe71492999ef2179e7f9c17_file.pdf)

<http://www.pickrecruit.com/electronic-deals-crack-download-final-2022/>

[https://360.com.ng/upload/files/2022/06/cBI5lxdYHHCnAVFJTybO\\_06\\_bba0fc21f5a44dc7aec3f4fff96917a4\\_file.pdf](https://360.com.ng/upload/files/2022/06/cBI5lxdYHHCnAVFJTybO_06_bba0fc21f5a44dc7aec3f4fff96917a4_file.pdf) [https://bfacer.s3.amazonaws.com/upload/files/2022/06/oPrGJp8itHzwXZKePeVc\\_06\\_bba0fc21f5a44dc7aec3f4fff96917a4\\_fil](https://bfacer.s3.amazonaws.com/upload/files/2022/06/oPrGJp8itHzwXZKePeVc_06_bba0fc21f5a44dc7aec3f4fff96917a4_file.pdf)

[e.pdf](https://bfacer.s3.amazonaws.com/upload/files/2022/06/oPrGJp8itHzwXZKePeVc_06_bba0fc21f5a44dc7aec3f4fff96917a4_file.pdf)

[https://onatrazinjega.net/wp-content/uploads/2022/06/Su\\_Doku.pdf](https://onatrazinjega.net/wp-content/uploads/2022/06/Su_Doku.pdf)

https://mugvn.s3.amazonaws.com/upload/files/2022/06/k45vb7iRkan9n9O7cNu1\_06\_bba0fc21f5a44dc7aec3f4fff96917a4\_fil [e.pdf](https://mugvn.s3.amazonaws.com/upload/files/2022/06/k45vb7iRkan9n9Q7cNu1_06_bba0fc21f5a44dc7aec3f4fff96917a4_file.pdf)